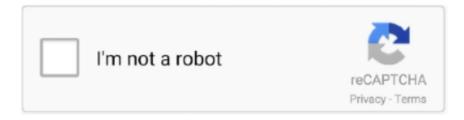

# Continue

1/4

## Iburn360 Mac Download

Every font is free to download!Products ▼For Windows Android Manager for WinAndroid Data Recovery Phone Transfer for WinAndroid Root ProFor Mac Android Manager for MacAndroid Data Recovery MacPhone Transfer for MacMore >>> (0 comments)It's 2018, CD/DVD drive is getting vanished.. 8 KBClick HereTurkish2 5 7 021st May 201330 1 KBClick HereUkrainian2 5 7 021st May 201330.. Mirror 1 - Opti Drive Control's Website Please Note: ImgBurn does not require this software in order to function and its installation is completely optional.. 5 7 021st May 201329 9 KBClick HerePortuguese (Portugal)2 5 7 021st May 201330 6 KBClick HereRomanian2.. 8 KBClick HereTurkish2 5 7 021st May 201330 1 KBClick HereUkrainian2 5 7 021st May 201330.. Because USB drive can do the exact same thing, which CD/DVD drive was capable of.. You \*MUST\* also take a look at the pinned topics in the 'Translations' forum for important information regarding updates to the base file.

OLower success rateBad support for Windows ISO file Part 2: Burn ISO to USB Bootable via ISO Editor (Windows 10/7/8) Androidphonesoft ISO Editor is a superb toolkit for manipulating ISO files, including burning, editing, extracting and creation.. 0 0 1113th January 201126 8 KBClick HereSinhala2 5 8 018th June 201323 0 KBClick HereSlovak2.. Because there isn't any software support available for open-source software Instead, ISO Editor provides great customer support and you can even burn ISO to USB on Mac.. 5 7 021st May 201328 0 KBClick HereKorean1 0 0 85th August 200922 9 KBClick HereLatvian1.. 0 KBClick HereBosnian1 0 0 414th April 200817 2 KBClick HereBulgarian2 5 7 021st May 201331.. Plus, the software comes with two burning modes to create bootable USB In bootable USB mode, two Partition style available in this software: MBR (for legacy BIOS/CSM boot) and GPT (required for UEFI boot).. Adaptec ASPI Driver v4 71 2Released: 23rd November 2002Mirror 1 - Adaptec's Website - ASPI Download PagePlease Note: ASPI is only required on Windows 95/98/Me.. Then, you might don't know from where to download ISO Then, UNetbootin is the best software for you.. 6 KBClick HereSwedish2 5 8 018th June 201329 2 KBClick HereThai1 0 0 925th March 201024.. Then, you might don't know from where to download ISO Then, UNetbootin is the best software for you.

### img burn

img burn, iburn, i burn lyrics, viburnum, it's a slow burn, iburn app, heartburn, iburn hot sauce shop, is a blister a burn, iburn gidle, unicorn, burn album, burn for you, burnt reviews, ivermectin, viburnum dentatum

Though, in comparison to other software, Etcher writing speed isn't good But still, the software interface is quite user-friendly.. Because USB drive can do the exact same thing, which CD/DVD drive was capable of.. Because USB drive can do the exact same thing, which CD/DVD drive was capable of.. Etcher isn't lightweight like other software Step 1: Download Etcher and run the setup file.. You can check distribution and supported system utility list on site Like Rufus, you don't need to install it.. 5 7 021st May 201331 3 KBClick HereGerman2 5 8 017th June 201330 8 KBClick HereGreek2.. (\*\*) The language files (can) only translate the main GUI controls - the program's internal hint/warning/error messages and everything that gets written to the log will still be in English.

#### it's a slow burn

0 0 1113th January 201126 8 KBClick HereSinhala2 5 8 018th June 201323 0 KBClick HereSlovak2... 9 KBClick HereCatalan2 5 8 017th June 201330 2 KBClick HereChinese (PRC)2 5 7 021st May 201325.. Iburn360 Mac Download AppIburn360 Mac Download: ImgBurn v2 5 8.. InfoCurrent version: 2 5 8 0Released: 16th June 2013DonateHelp me improveImgBurnadvertisementHosted ByAwardsSocial Networking » DownloadImgBurn v2... Nero ASPI Driver v2 0 1 74Released: 13th February 2005Mirror 1 - Nero's Website - Support FAQSearch for 'ASPI' and you'll find the links.. 5 7 021st May 201329 9 KBClick HerePortuguese (Portugal)2 5 7 021st May 201330 6 KBClick HereRomanian2.. Products ▼For Windows Android Manager for WinAndroid Data Recovery Phone Transfer for WinAndroid Root ProFor Mac Android Manager for MacAndroid Data Recovery MacPhone Transfer for MacMore >>>I've gotten hooked to this and thought I'd share it with my fellow youtubers.

#### is a blister a burn

Apart from distribution, UNetbootin can help you to burn various system utilities.. However, If you're looking for Windows ISO, then you need to download it from the Microsoft site.. You \*MUST\* also take a look at the pinned topics in the 'Translations' forum for important information regarding updates to the base file.. Previously, we need to burn ISO to CD/DVD in order to install Windows OS But, we can use USB now.. You can check distribution and supported system utility list on site Like Rufus, you don't need to install it.. 6 KBClick HereBase File (\*) 2 5 8 022nd May 201342 4 KBClick Here(\*) If you want to have a go at translating ImgBurn into your own language, download the base file and follow the translation guide on the forum.. To select ISO file, click on '' button (Three dots button) Step 4: After selecting ISO file, make sure right USB drive is selected.. 6 KBClick HereSwedish2 5 8 018th June 201329 2 KBClick HereThai1 0 0 925th March 201024.. VSO Software VSO Inspector v2 0 2 0Released: 22nd November 2010 Installs the Patin-Couffin driver Mirror 1 - VSO Software's Website Please Note: ImgBurn does not require this driver in order to function and its installation is completely optional.. 5 7 021st May 201330 3 KBClick HereSpanish (Traditional Sort)2 5 7 021st May 201330.. 0 0 525th July 200817 2 KBClick HereCzech2 5 8 017th June 201330 5 KBClick HereDanish2.. Simply download it, and its ready to use Step 1: Download UNetbootin and run it as Administrator.. And, after that click on 'OK' button, and the software will start burning Cons:Lack support for the latest USB 3.. 5 8 0)Mirror 2 - Provided by BetaNews(Currently hosting v2 5 8 0)Mirror 3 - Provided by Softpedia(Currently hosting v2... Elaborate Bytes CloneDVD v2 9 3 3Released: 20th July 2015 Installs the ElbyCDIO driver Mirror 1 - Elaborate Bytes's Website Please Note: ImgBurn does not require this driver in order to function and its installation is completely optional.. 0 0 525th August 200819 5 KBClick HereNorwegian (Bokmal)1 0 0 1029th September 201027.. (0 comments)It's 2018, CD/DVD drive is getting vanished And, even computer manufacturer companies like Dell stopped providing DVD drive on its laptops... Adaptec ASPI Driver v4 60Released: 15th November 1999Mirror 1 - Adaptec's Website - ASPI Download PagePlease Note: ASPI is only required on Windows 95/98/Me.. That's why we made a list from the most popular ISO to USB burning tools Please check out and find the best for you.. Part 1: How to Burn ISO to USB via UNetbootin (Best for Linux Disk) If you have never created a bootable USB drive.. So, if you face any issue with it, you can get fast reply from their support team.. Previously, we need to burn ISO to CD/DVD in order to install Windows OS But, we can use USB now.. Part 1: How to Burn ISO to USB via UNetbootin (Best for Linux Disk) If you have never created a bootable USB drive.. Step 4: Etcher will automatically detect USB drive Though, you can use the change option, if using multiple USB drives.. CDI image files) and its installation is completely optional Privacy Policy | Terms and ConditionsIburn360 Mac Download SoftwareIburn360 Mac Download AppIburn360 Mac Download Windows 10Iburn360 Mac Download TorrentDownload for Windows 32 bit Download for Windows 64 bit Download for MacOS.. 0 0 12Released: 15th May 2002 The download contains the pfctoc dll file which is required for proper support of.. Don't listen to RetroArch is a frontend for emulators, game engines and media players.. Note: If you don't have ISO file to burn, then choose 'distribution' radio button.. What's more, it is fully compatible with all version of Windows (32-bit and 64-bit), including Windows 10, Windows 8, Windows 7 and Windows Vista.. Mirror 1 - ImgBurn's Website Please Note: ImgBurn does not require this software in order to function and its installation is completely optional.. 5 8 019th June 201333 4 KBClick HereRussian2 5 8 018th June 201329 2 KBClick HereSerbian (Latin)1.. LanguageVersionDateSizeDownloadAlbanian2 5 7 021st May 201330 4 KBClick HereArabic2.. Basically, the success rate is near 100% for ISO burning Iburn360 Mac Download SoftwareStep 1 Download and Install ISO Burner on PC or Mac Click on the above button to download software on a computer.. 5 8 0) CRC32: EEEBD354 MD5: 0B4C94F8480F8CD13E160BCEAAAA8B29 SHA-1: 6FC013ED5944B13EFC54648699EA80F304E37AD0 advertisementImgBurn Translation Language FilesThese files need to be extracted to a 'Languages' folder wherever ImgBurn is installed.. Though, the process will take time based on your internet speed because UNetbootin will download distribution ISO file.. 5 8 018th June 201335 7 KBClick HereHebrew2 5 7 021st May 201316 7 KBClick HereHungarian2.. That's why we made a list from the most popular ISO to USB burning tools Please check out and find the best for you.. 5 7 021st May 201328 0 KBClick HereKorean 1 0 0 85th August 200922 9 KBClick HereLatvian 1.. Though, the process will take time based on your internet speed because UNetbootin will download distribution ISO file.. It enables you to run classic games on a wide range of computers and consoles through its slick graphical interface.. Mirror 1 - DVDInfoPro's Website Please Note: ImgBurn does not require this software in order to function and its installation is completely optional.. 5 8 0)Mirror 6 - Provided by MajorGeeks(Currently hosting v2 5 8 0)Mirror 7 - Provided by ImgBurn(Currently hosting v2.. BurnPlot v1 0 1 5Released: 11th September 2009 This little freeware tool plots pretty graphs using ImgBurn's IBG data files (they contain information captured during the burn).. That's why we made a list from the most popular ISO to USB burning tools Please check out and find the best for you.. CDI image files Mirror 1 - ImgBurn's Website Please Note: ImgBurn does not require this dll in order to function (albeit with basic support for.. Adaptec ASPI Driver v4 60Released: 15th November 1999Mirror 1 - Adaptec's Website - ASPI Download PagePlease Note: ASPI is only required on Windows 95/98/Me.. So you have an ISO file and USB flash drive, how do you burn an iso file to USB to make it bootable? Which software you should take help from? Honestly, there are so many ISO burning software and it is really hard to choose one if you knew little about ISO.. Part 3: How to Burn ISO to USB with

3/4

Etcher (Windows & Mac) Still looking for a software to Burn ISO to a USB drive? Then you can try out Etcher.. (e g C:Program FilesImgBurnLanguages)Additional languages and newer versions might be available in the 'Translations' forum... Please Note: ASPI is only required on Windows 95/98/Me Padus CDI File Mounter v1.. 5 8 0)Mirror 2 - Provided by BetaNews(Currently hosting v2 5 8 0)Mirror 3 - Provided by Softpedia(Currently hosting v2... Language Version Date Size Download Albanian 2 5 7 021st May 201330 4 KBClick Here Arabic 2.. 5 8 0) Mirror 6 - Provided by MajorGeeks(Currently hosting v2 5 8 0)Mirror 7 - Provided by ImgBurn(Currently hosting v2.. 0 0 1021st October 201023 5 KBClick HereFinnish2 5 8 017th June 201330 5 KBClick HereFrench2.. Mirror 1 - ImgBurn's Website Please Note: ImgBurn does not require this software in order to function and its installation is completely optional.. 5 8 0)Mirror 4 - Provided by Free-Codecs com(Currently hosting v2 5 8 0)Mirror 5 - Provided by TechSpot(Currently hosting v2.. 0 0 525th July 200817 2 KBClick HereCzech2 5 8 017th June 201330 5 KBClick HereDanish2.. After that, click on the 'burn' button You will get a bootable USB within 5 minutes.. 5 KBClick HereChinese (Taiwan) 2 5 8 022nd September 201326 2KBClick HereCroatian 1.. (0 comments)It's 2018, CD/DVD drive is getting vanished And, even computer manufacturer companies like Dell stopped providing DVD drive on its laptops.. DVDInfoPro v7 6 0 7Released: 17th February 2017 Amongst a million other things, it plots pretty graphs using ImgBurn's IBG data files (they contain information captured during the burn).. Simply download it, and its ready to use Step 1: Download UNetbootin and run it as Administrator.. Opti Drive Control v1 70Released: 9th July 2012 Amongst a million other things, it plots pretty graphs using ImgBurn's IBG data files (they contain information captured during the burn).. Downloadable software for Roon App, Roon Server, Roon Remote and Roon Bridge Products ▼For Windows Android Manager for WinAndroid Data Recovery Phone Transfer for WinAndroid Root ProFor Mac Android Manager for MacAndroid Data Recovery MacPhone Transfer for MacMore >>>(.. UNetbootin is free and open source But many users are complaining that they can't able to boot from the created bootable drive.. 0 KBClick HerePolish2 5 8 022nd September 201331 3 KBClick HerePortuguese (Brazil)2.. It has an inbuilt 'distribution' section that helps you download Linux, DOS, and many other ISO files.. 5 8 022nd September 201329 9 KBClick HereBelarusian 1 0 0 1029th September 201027... Note: If you don't have ISO file to burn, then choose 'distribution' radio button.. 5 8 022nd September 201331 5 KBClick HereItalian 2 5 8 019th June 201331 1 KBClick HereJapanese 2.. 5 8 022nd September 201331 5 KBClick HereItalian 2 5 8 019th June 201331 1 KBClick HereJapanese2.. Then select OS and version After that click on 'OK' button to start the process.. CDI image files Mirror 1 - ImgBurn's Website Please Note: ImgBurn does not require this dll in order to function (albeit with basic support for.. 5 KBClick HereChinese (Taiwan)2 5 8 022nd September 201326 2KBClick HereCroatian1.. 5 7 021st May 201331 3 KBClick HereGerman2 5 8 017th June 201330 8 KBClick HereGreek2.. Remember that to play burned games you NEED to flash your xbox 360, no other or special way around it.. To select ISO file, click on ' ' button (Three dots button ) Step 4: After selecting ISO file, make sure right USB drive is selected.. 5 8 022nd September 201329 9 KBClick HereBelarusian1 0 0 1029th September 201027.. Mac OSX v10 12 Sierra or higher Download; Get FortiClient 6 0 for Linux Get Roon installed on your local machine, mobile apps and audio devices.. You can easily burn ISO to CD/DVD or USB with this amazing tool The burning speed is much faster than free burning software and it supports all three file system: FAT, FAT32, and NTFS.. 5 8 019th June 201333 4 KBClick HereRussian2 5 8 018th June 201329 2 KBClick HereSerbian (Latin)1.. 0 0 1021st October 201023 5 KBClick HereFinnish2 5 8 017th June 201330 5 KBClick HereFrench2.. And, after that click on 'OK' button, and the software will start burning. 0 (3,870 KB) Released: Sunday 16th June 2013: Mirror 1 - Provided by Digital Digest (Currently hosting v2.. Step 3 Start Burning ISO File to USB In this step, you need to choose partition style for burning USB drive.. Part 1: How to Burn ISO to USB via UNetbootin (Best for Linux Disk) If you have never created a bootable USB drive.. 5 7 021st May 201330 3 KBClick HereSpanish (Traditional Sort)2 5 7 021st May 201330.. Immediately the installation process will get started Step 2: When the installation process will get complete.. BurnPlot v1 0 1 5Released: 11th September 2009 This little freeware tool plots pretty graphs using ImgBurn's IBG data files (they contain information captured during the burn).. 5 8 0 (3,870 KB)Released: Sunday 16th June 2013Mirror 1 - Provided by Digital Digest(Currently hosting v2.. Step 3: If you have already downloaded ISO file Then choose 'DiskImage' radio button.. DVDInfoPro v7 6 0 7Released: 17th February 2017 Amongst a million other things, it plots pretty graphs using ImgBurn's IBG data files (they contain information captured during the burn).. 0 KBClick HerePolish2 5 8 022nd September 201331 3 KBClick HerePortuguese (Brazil)2.. Then, you might don't know from where to download ISO Then, UNetbootin is the best software for you. 5 8 0) CRC32: EEBBD354 MD5: 0B4C94F8480F8CD13E160BCEAAAA8B29 SHA-1: 6FC013ED5944B13EFC54648699EA80F304E37AD0 advertisementImgBurn Translation Language FilesThese files need to be extracted to a 'Languages' folder wherever ImgBurn is installed.. It has an inbuilt 'distribution' section that helps you download Linux, DOS, and many other ISO files.. It has an inbuilt 'distribution' section that helps you download Linux, DOS, and many other ISO files, e10c415e6f

4/4